## Download Adobe Photoshop CC 2019 Version 20 With Key License Code & Keygen Windows {{ Hot! }} 2023

Installing Adobe Photoshop and then cracking it is easy and simple. The first step is to download and install the Adobe Photoshop software on your computer. Then, you need to locate the installation.exe file and run it. Once the installation is complete, you need to locate the patch file and copy it to your computer. The patch file is usually available online, and it is used to unlock the full version of the software. Once the patch file is copied, you need to run it and then follow the instructions on the screen. Once the patching process is complete, you will have a fully functional version of Adobe Photoshop on your computer. To make sure that the software is running properly, you should check the version number to ensure that the crack was successful. And that's it - you have now successfully installed and cracked Adobe Photoshop!

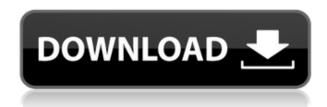

In your home, one of the most important aspects is your safety. Even if you want a home security system that causes less disturbances, it still will do so. Regardless of what type of system you choose, you are going to have to have some type of lighting in your home. The difference between Christmas lights and regular fluorescents has many advantages. Some of these include a cost to use, an economic savings, a tax break, and convenience. At Christmas time, most people understand the tax saving associated with the lighting, but probably don't give much thought to the other benefits. While it is possible to have those extra safety features, it will affect the overall performance of the system and you will have to worry about more than you care to throughout the year. The lights come on and off as they are supposed to, while your home security system allows you to have complete control of such actions as adding more lights, turning off lights, checking on the up-and-coming company that is protecting you, or taking a shower. The main thing I want people to take away from the closing is I believe that this is the year where we'll start to really see the light bulb change in the technology industry. I think we're at the point where the traditional light bulb is becoming obsolete. Just as the cell phone, the television, the microwave and the computer changed our lives, I think the light bulb is going to be the next major change in the industry. As far as I understand, the main difference is that Final Cut Pro is for video production and it ships with pre-made templates for things like web, trailers, music videos and other types of content. But if you want to work with raw video footage, you can export the footage into the internal Adobe Premiere Pro (free) and begin editing it there. The whole video editor isn't limited to just one timeline, however. In fact, there's a workspace for other parts of your editing (multiple editing tracks, etc.). I work in Premiere pro as well as InDesign and some other Adobe products. Why is this useful? Well, you can access all your layers, objects, colors, etc. from almost ANY Adobe product.

## Download free Adobe Photoshop CC 2019 Version 20License Key Full Product Key {{ latest updaTe }} 2022

What It Does: The Gradient tool is great for realistic gradients in illustrations. It is perfect for adding those 'lighting' effects kids spend so much time hand drawing on paper. In Photoshop, you can easily add various gradients to the layer – use a blur tool to soften the line or adjust the dynamics of a gradient to make the transition gradual. The new adjustment layers for Photoshop can be used to change selections with just a few clicks. Using a layer, adjust any part of the image like the exposure, color, or even content of the layer. The adjustment layer can be deleted or merged into the background. You can specify top-level site content of a page, such as a menu or photo slider, and provide content and design options for that area. This is nice because you don't have to assign content to each layer of a site. Think of it as individual options in an overall page design.

RENDEMedia is an award-winning, boutique web design and branding agency that is dedicated to delivering extraordinary levels of service and creativity.
933d7f57e6

## Adobe Photoshop CC 2019 Version 20 Download free Patch With Serial Key With Key For PC {{ latest updaTe }} 2023

Adobe Creative Cloud, Photoshop Elements, and other Adobe apps are here to enable creativity for everyone, offering all the features and tools to address the needs of all users, from novice to pro. Learn how to take amazing photos, add exciting effects, design amazing websites, create stunning videos, and go beyond novice with the easiest way to access, manage, and produce content you can be proud of. Photoshop for Dummies is the perfect tutorial for new users, and super easy to follow for experienced users, even if you make the occasional typo! Want to get to use Photoshop in minutes? Learn with our guick-start tutorial, and get custom exercises for each chapter. If you need to brush up on your skills fast, try our practice videos. Shake off the rust with our helpful step-bystep projects, videos, and photo challenges. No matter what you're looking to learn, we'll help you master Photoshop—wherever your adventure takes you! Photoshop is where image editing and design become magic! It has all the tools you need to create stunning photos, videos, and websites and the right tools to make you a better designer and photographer. With this book, you'll learn how to edit and retouch photos and adjust the appearance of food. You'll discover how to easily create funny comic book images, and learn how to draw and paint with amazing realism. Photoshop is a fast, secure, and versatile application perfect for creating an enormous variety of images. From web graphics, products, photography, self portraits, still lifes, portraits, and other subjects, Photoshop can help you achieve impressive results. With these practical tutorials, you'll also learn to produce stunning images in digital video, and learn how to add a graphical charge to transcriptions.

photoshop cs3 free software download photoshop cs2 download free full version windows 7 photoshop cs2 download full version free for windows 10 photoshop cs5 32 bit free download photoshop full version cs5 free download photoshop cs2 download filehippo keygen photoshop cs2 download photoshop cs2 download free mac photoshop cs5 free software download

Adobe liquify tool will make it really easy to adjust the appearance of photos. If you have a portrait where you want to adjust the eyes, you can do it with the ability of Liquify to pull lines, spot, and shape. Then you can easily move, repeat, combine, and recolor the shapes. Adobe Photoshop is a powerful tool for performing advanced image processing functions. With Adobe Photoshop, you can do edge detection; color correction; red eye effect and remove, enhance, protect and enhance the picture of a person. You can correct and retouch bad parts of a picture, and modify the look of a person by changing a person's colors, skin and beard, eye and face, etc. Adobe Photoshop is the world's best photo manipulation software. It allows you to improve, correct and enhance a photo. You can crop, resize, blur or sharpen an image. Things like remove red eyes, make skin white for a better presentation, add special effects like fire or framing. This will help you craft your photos into a professional look. The free Photoshop tweaks list is updated regularly with searchable tags that simplify your search. This makes it faster and simpler to find the settings you're looking for, without scrolling through an entire list of changes. The new PSD Saving Groups function lets you store sets of settings for particular image types, so you can quickly set up presets for simple, common actions without having to go back and change settings. You can also assign keyboard shortcuts to your favorite Frequently Used Photoshop tools or actions. The Keyboard Shortcuts options are even part

of the Tools menu, so you can apply identical presets across pages (or Word documents) within Photoshop.)

By contrast, the Pro SDK gives you more access to the entire Photoshop Elements application. The Pro SDK extends the Lite API and provides the following additional capabilities:

- Allows developers to develop custom UI and Document Services.
- Allows developers to create styles and themes for control application branding.
- Allows developers to access custom screen map geospatial data.
- Allows developers to access geospatial data in photos.

The Adobe Photoshop Product Knowledge Base is the most comprehensive knowledge base for Adobe Photoshop. This knowledge base provides coverage for the user interface, page setup tools, color adjustment tools, image processing tools/effects, and rendering tools. It also covers Photoshop's organizational tools, file handling, tools, and plug-ins, tutorials, CS print and publishing, and dealing with the Web. The main Photoshop workflow is generally from the file selection through to the final output. There are a number of tools which help in this process. These include the Image Processing Filters which bring a host of powerful editing tools to their assigned part of the work cycle. There are tools like the Effects that remove unwanted objects from a picture, and the Adjustment Layers which allows editing a particular part of the original image. There are a number of tools, which allow you to create special effects, such as the Brush tools which allow you to modify and apply your own texture and then there are some tools that modify Image Adjustments. At the end of the process the final image is saved as an Output File.

https://new.c.mi.com/th/post/1334012/Etimologicon\_Javier\_Del\_Hoyo\_Epub\_Reader\_\_LINK https://magic.ly/faccomQdaio

https://magic.ly/digdisYquifu/Crack-PORTABLE-Printfil-5-14

https://new.c.mi.com/th/post/1329299/Mahjong\_Pretty\_Girls\_Battle\_\_School\_Girls\_Edition\_https://new.c.mi.com/ng/post/68709/Mobirise\_4116\_Crack\_CRACKED\_Activation\_Key\_2020\_https://new.c.mi.com/ng/post/66946/Remove\_Made\_As\_An\_Evaluation\_Of\_Proshow\_Producer\_https://new.c.mi.com/th/post/1329294/Pro\_Engineer\_Wildfire\_40\_Free\_Download\_With\_Crack\_https://magic.ly/pressinQphido

https://new.c.mi.com/my/post/456151/Download\_Discografia\_Toquinho\_Torrent\_8\_BETTER https://new.c.mi.com/ng/post/66941/Tesoro\_Del\_Amazonas\_1080p\_40\_CRACKED https://new.c.mi.com/my/post/454374/Downloadkeygen2018rarxforce\_LINKpara3dsMax2018grat

The **- Image** mode is the fundamental mode in Photoshop programs. The image editing protocols and procedures are being followed to do any kind of edit in this mode. It gives you a simple and easy way to work with images. Today's homes are modular, multifunctional and designed to be the most functional, elegant and appropriate for the contemporary lifestyle. Customizing your home is a regular practice in order to make your home more hip, trendy and modern. Adobe Photoshop features and the latest updates allow you to make your home's interior look more awesome and incredible. Adobe Photoshop features and its latest updated are designed for utility, entertainment, creativity and profit which can be used in different projects and types of art which you will create in different ways and with different types of papers and media available. Online visitors prefer to use the Adobe Photoshop and Adobe Premiere Pro, Adobe Dreamweaver, Adobe Fireworks to edit different projects because you can edit files online and even from another computer/home. The online visitors favor Software with reliable operating systems such as Windows Mac or Linux. Basic

Features - A collage of images may be used for editing a single image. It is a quick way to create a fast preview of your image. A new image is formed by selecting the areas of the image that may be altered in the following way: cut/copy - a cropped image - can be stitched using various types of collages, erasure, and the Brush tool. You can manipulate an image that is traced, but there may be an impact. You can add color to images that have been cut. The images may be erased using the Magic Eraser, but you cannot add color to an image that will be erased.

Designers love to create unique sorts of art productions from their professional level images and photos. When they drag any image to your canvas area, you can transform it into the desired artwork format. If you wish to edit the dragged image, drag it to the right side Once you move your mouse pointer to a corner of your canvas, you can click on the corner to resize the image to your desired size. Now it is very simple to correct the image with adjustable properties. Just few buttons are vital to make overall adjustments on whatever you want to accomplish on your canvas. All things taken into consideration, Adobe Photoshop is able to allow you to create beautiful canvas too. They are dedicated to making the process of canvas painting very simple. As a result, it helps you to create beautiful canvas paintings too. It also makes you expertise with many other areas and help you to create other artistic painting, such as water color paintings, pencil, marker, oil, acrylic and stone. Since Photoshop support stopped much of the functionality of Photoshop Elements to Fusion itself. There are still a plethora of features that contribute on how to collaborate in video editing by way of automatic rewriting and creating cinemagraphs. However, there are still a few tweaks. It's possible to resize images bigger than 900 x 900 pixels, but it doesn't support transparency for nontransparent GIFs or PNGs. A huge plus is the ability to tag images and applies them to lists.